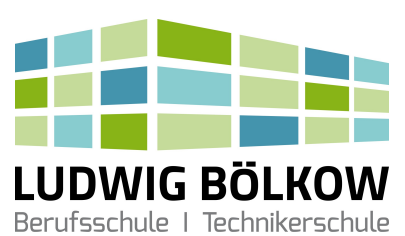

# Ludwig-Bölkow-Schule Staatliche Berufsschule Donauwörth

Anmeldung zum Berufsgrundschuljahr (BGJ) Schreiner und Holzmechaniker

Zimmerer

## Vielen Dank für Ihre Online-Anmeldung.

### Ihr erster Schultag ist am Montag, 9. September 2024. Kommen Sie bitte um 8:00 Uhr in die Aula der Berufsschule.

- In der Eingangshalle erhalten Sie Informationen über Ihren Unterrichtsraum.
- Am ersten Schultag endet der Unterricht um 12:50 Uhr.
- An diesem Tag erhalten Sie auch Informationen über die nächsten Schultage.

#### Von telefonischen Anfragen bitten wir abzusehen, da eine endgültige Klasseneinteilung mit Festlegung der geltenden Schultage erst am ersten Schultag erfolgen kann.

Bitte bringen Sie am ersten Schultag Folgendes mit:

- Notizblock und Kugelschreiber/Füller
- Kopie Ihres Abschlusszeugnisses
- Ergebnis der Erstuntersuchung (Durchschlag für den Arbeitgeber)
- Passbild
- Nachweis über Masernschutz

Aufgrund des Masernschutzgesetzes vom 1. März 2020 dürfen wir nur Schülerinnen und Schüler mit Nachweis eines Masernschutzes aufnehmen. Informationsbrief für Erziehungsberechtigte

#### Bitte lassen Sie uns vorab zu dieser Anmeldung folgende Unterlagen zukommen (per Mail, Fax oder auf dem Postweg):

- Vorvertrag Ihres zukünftigen Ausbildungsbetriebes
- Für den Antrag Ihrer Fahrkarte den vollständig ausgefüllten Erfassungsbogen Ihres zuständigen Landratsamtes. Sie finden diesen unter folgenden Links:

Landratsamt Donau-Ries (anklicken, um auf die Antragsseite zu kommen)

Landratsamt Dillingen (anklicken, um auf die Antragsseite zu kommen)

#### Öffnungszeiten in den Sommerferien:

In der Zeit vom 05.08.2024 bis einschließlich 30.08.2024 machen wir Urlaub. An den anderen Zeiten ist unser Sekretariat vormittags von 8:00 bis 11:30 Uhr besetzt.

Ludwig-Bölkow-Schule Staatliche Berufsschule Donauwörth Neudegger Allee 7 86609 Donauwörth

Tel.: 0906 706020 Fax: 0906 7060270 E-Mail: verwaltung@berufsschule-donauwoerth.de

 Anmeldung und Informationen über unsere Berufsschule und Ihren Ausbildungsberuf finden Sie im Internet unter http://www.berufsschule-donauwoerth.de.